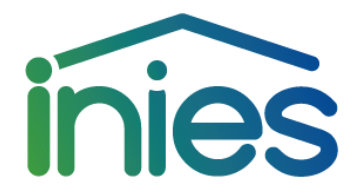

# La Base INIES et le programme INIES

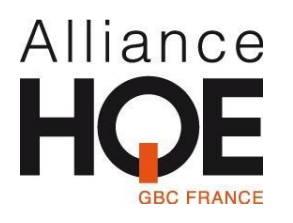

Jacques Chevalier – Coordinateur INIES

Novembre 2023

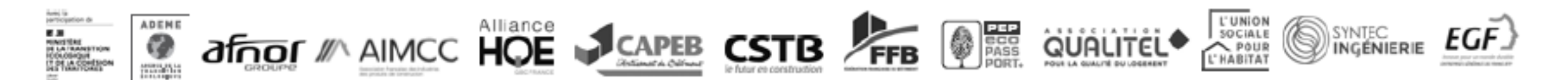

### Une base de données – 2 programmes

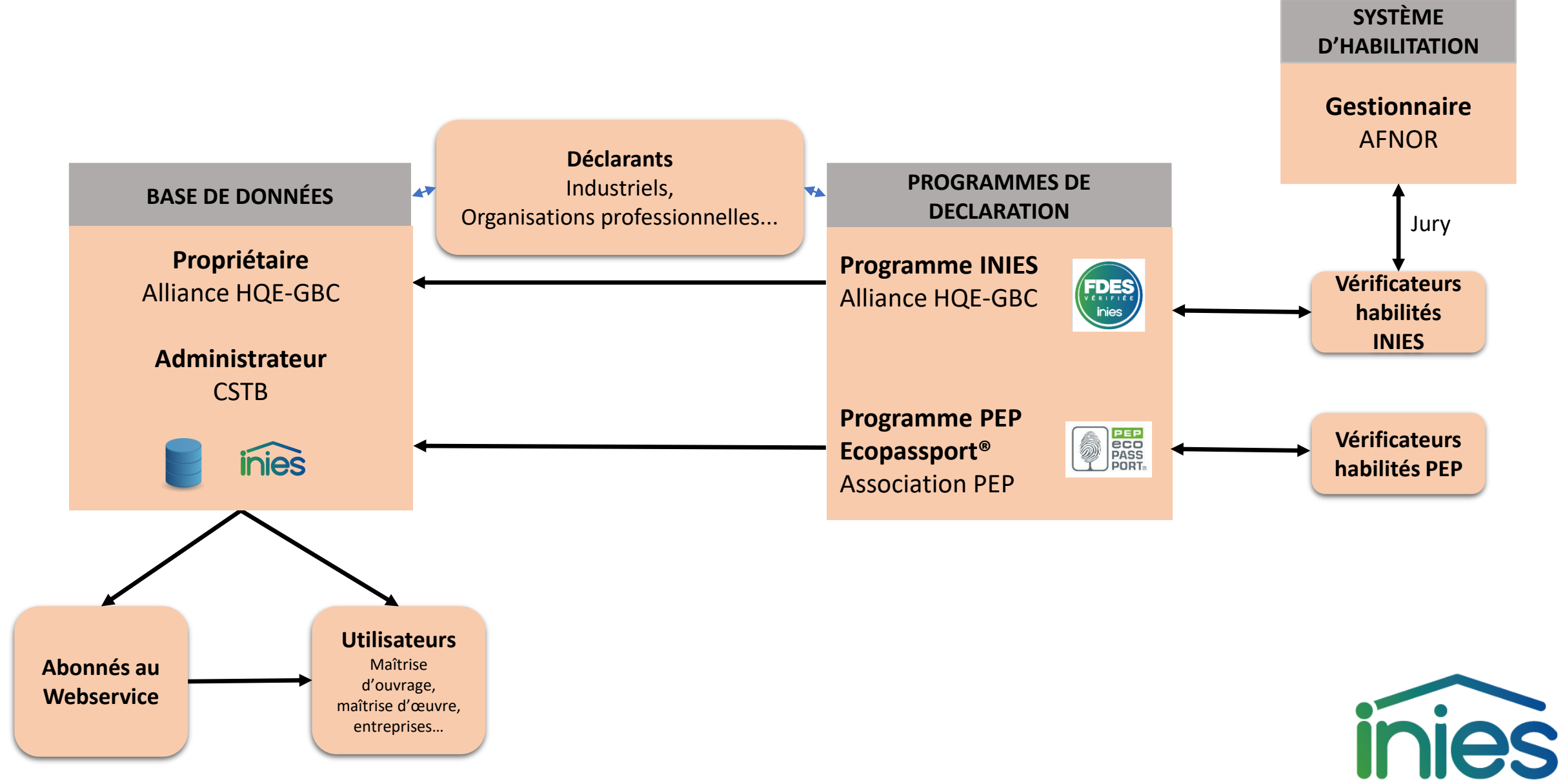

### Gouvernance collective d'INIES

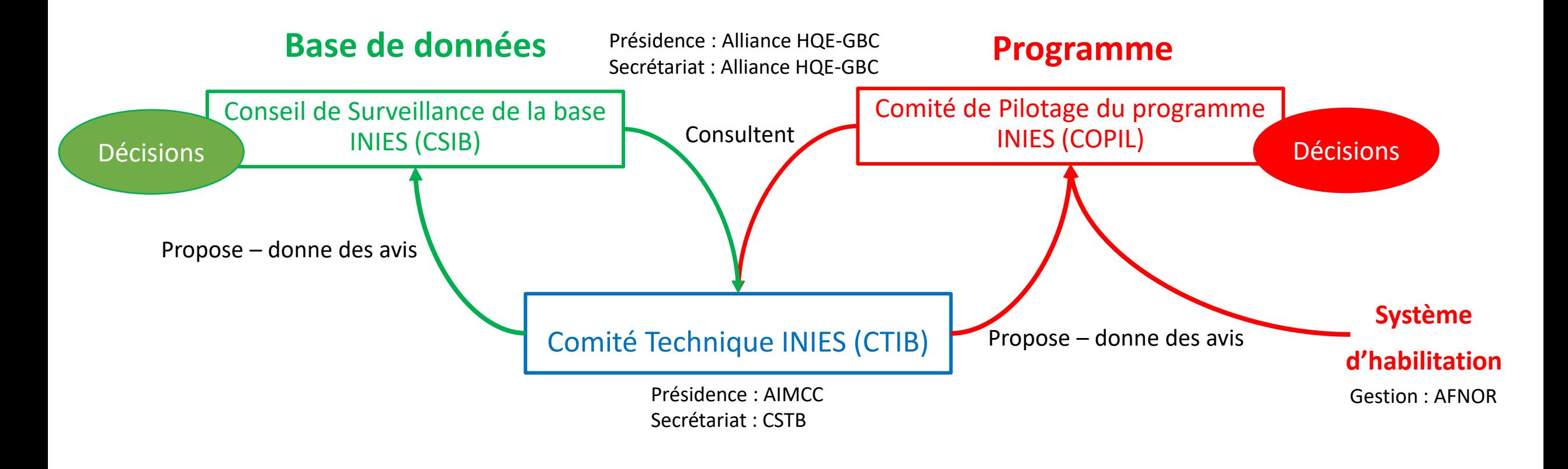

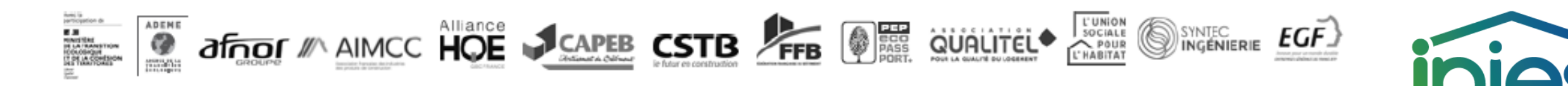

### Quel type de données trouve-t-on dans la base INIES ?

- ➢ Des déclarations environnementales individuelles ou collectives fournies par les industriels et les organisations professionnelles :
	- ➢ Des Fiches de Déclaration Environnementale et Sanitaire (FDES) pour les produits de construction et de décoration (conformes à la norme NF EN15804 (+A1/+A2) et son complément national)
	- ➢ Des Profils Environnementaux Produits (PEP) pour les équipements électriques, électroniques et de génie climatique (conformes au référentiel PEP ed3 et ed4)
- ➢ Des Données Environnementales par Défaut (DED) à utiliser dans la RE2020 en absence de déclarations environnementales disponibles sur le produit/équipement mis en œuvre
- ➢ Des Données Environnementales de Service (DES) à utiliser dans la RE2020 en tant que donnée conventionnelle
- ➢ Des « Informations sur le cycle de vie » (ICV) couvrant les impacts environnementaux de la production (jusqu'à la sortie d'usine) de matières premières ou composants destinées au secteur de la construction, ces données servent à faire des FDES et des PEP.

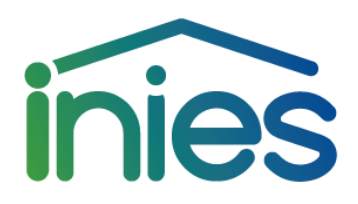

### Quelques chiffres

INIES, toujours plus de données, l'effet RE2020

Évolution des FDES et PEP disponibles dans INIES

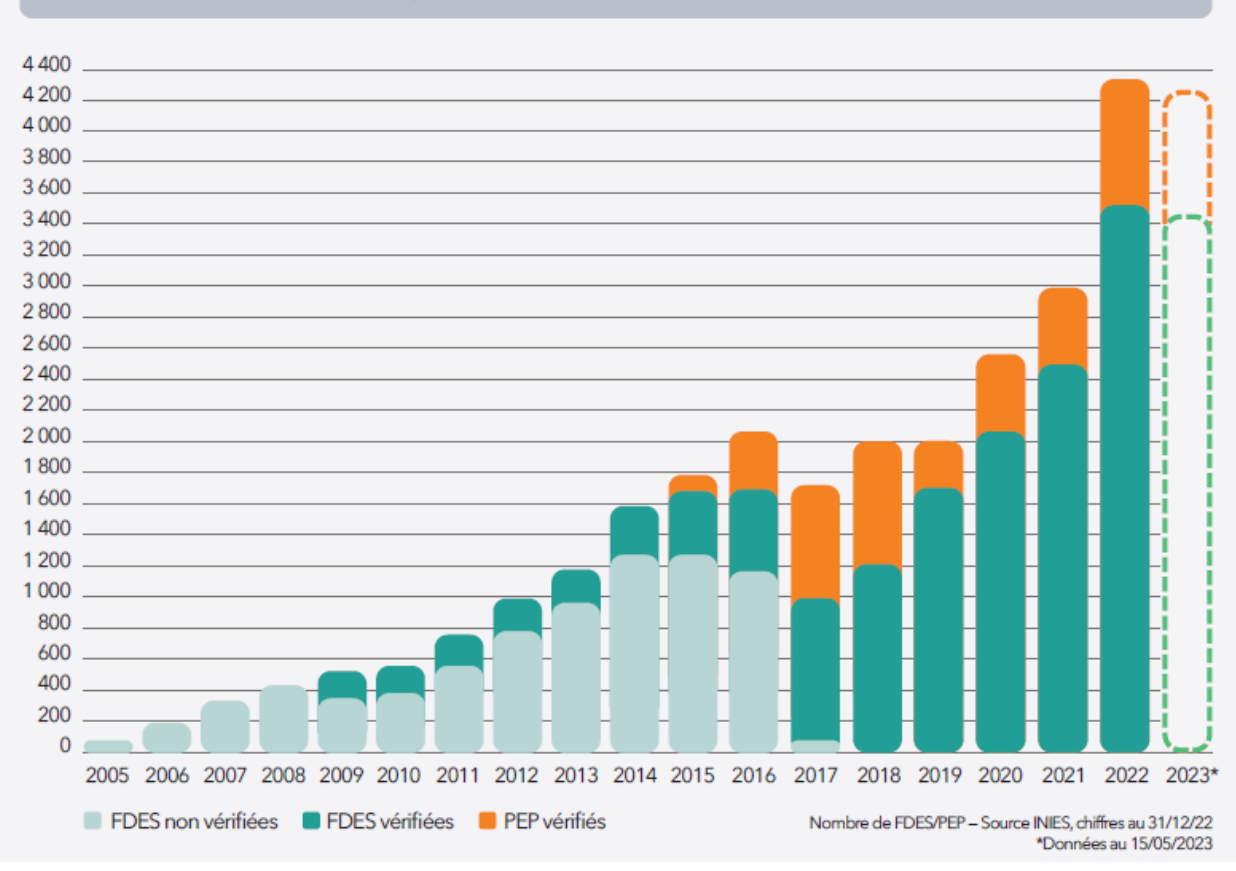

Le seuil des 4500 déclarations environnementales dépassé pour la première fois

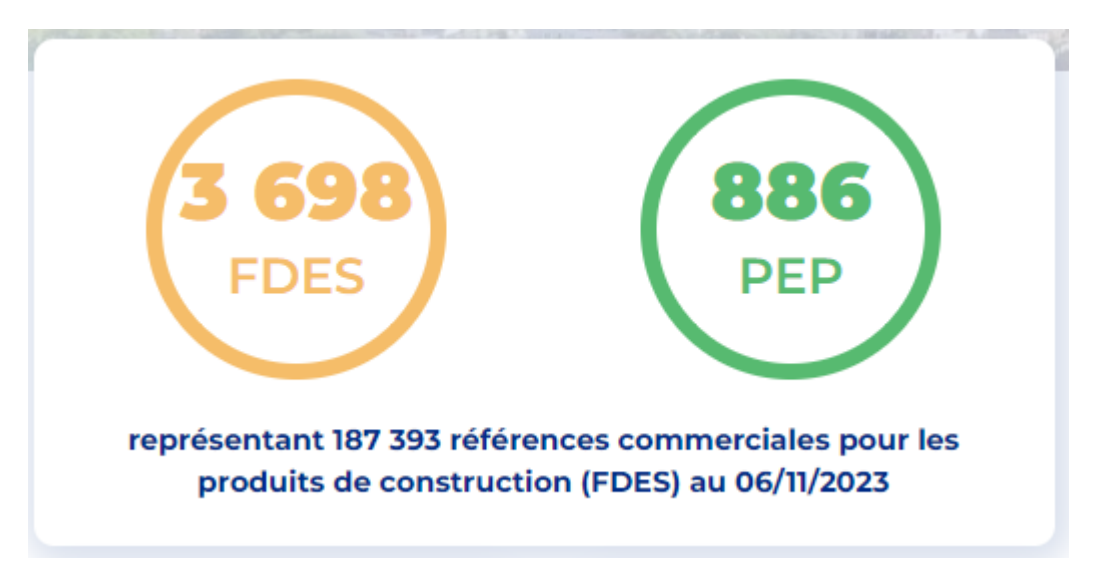

Plus de 350 déclarants

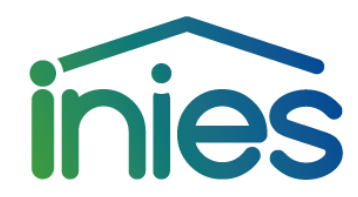

## Quelles sont les informations fournies ?

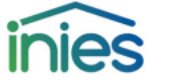

**ESPACE CONSULTATION** 

l se

ies

Les données environnementales et sanitaires de référence pour le bâtiment

**CATALOGUE DE LA BASE RECHERCHE D'UN PRODUIT INVENTAIRE DU CYCLE DE VIE REVUE ACV BÂTIMENT ESPACE DÉCLARATION**  $\bullet$ 

Accueil > Espace consultation > Produit détaillé

Escalier en bois feuillu exotique issu de forêts gérées durablement, finition brute, avec garde-corps associés, avec balustres ou lisses en bois, acier ou acier inoxydable (v.1.1)

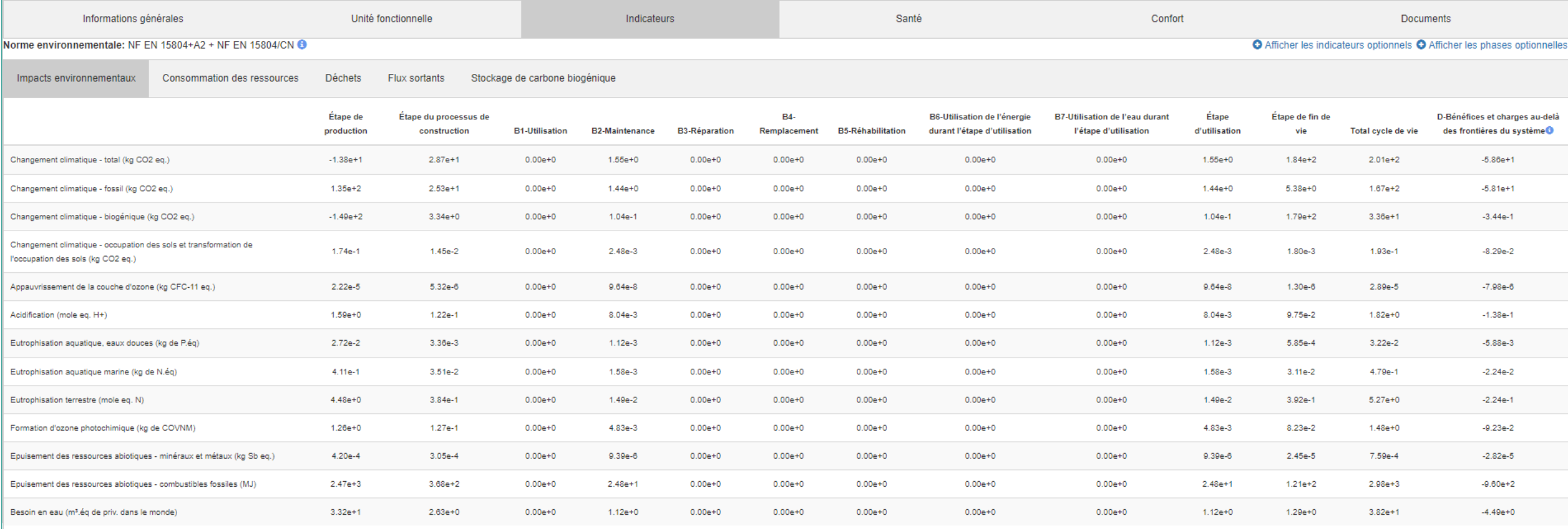

## Comment avoir accès aux données d'INIES ?

- ➢ Gratuitement et librement sur [www.inies.fr](http://www.inies.fr/)
- ➢ Via un webservice des données numérisées
	- ➢ Demande d'accès à formuler à l'Alliance HQE-GBC
	- $\triangleright$  Pour un usage conforme aux conditions d'utilisation fixées par le Conseil de Surveillance de la base INIES
	- ➢ Près de 40 abonnés

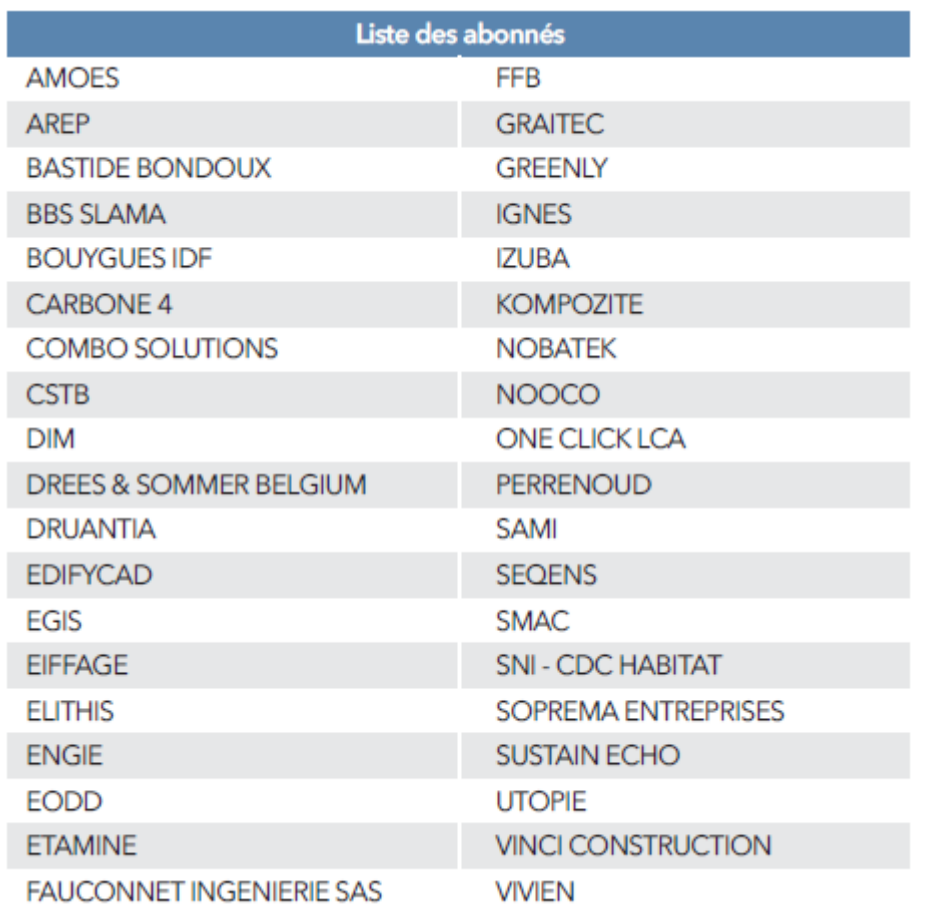

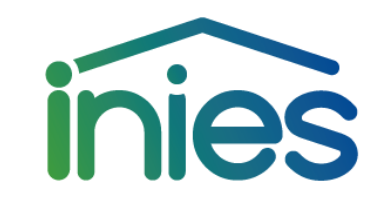

Pour toute question sur INIES : [inies@hqegbc.org](mailto:inies@hqegbc.org)

### Outil d'analyse de la circularité développé par le CSTB

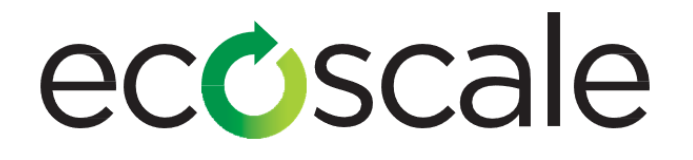

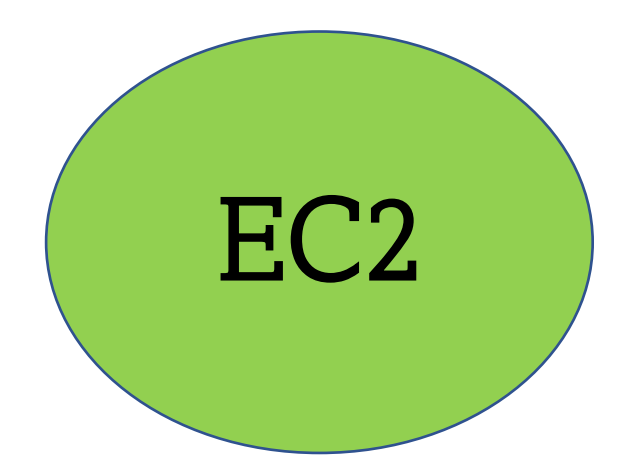

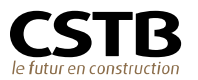

## Définition de l'écoconception

**L'écoconception c'est concevoir une offre de produits (biens ou services) plus respectueux de l'environnement. (ADEME, 2021)**

**ADEME** 

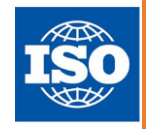

"**Approche méthodique qui prend en considération les aspects environnementaux du processus de conception et développement dans le but de réduire les impacts environnementaux négatifs tout au long du cycle de vie d'un produit" (Norme ISO14006 v2020)**

**Désigne une démarche de management environnementale centrée sur le produit (biens ou services). Elle consiste à prendre en compte des critères environnementaux dès la phase de conception du produit.**

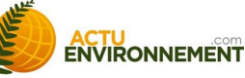

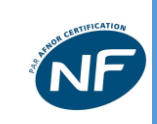

« **Intégration systématique des aspects environnementaux dès la conception et le développement de produits (biens et services, systèmes) avec pour objectif la réduction des impacts environnementaux négatifs tout au long de leur cycle de vie à service rendu équivalent ou supérieur. Cette approche dès l'amont d'un processus de conception vise à trouver le meilleur équilibre entre les exigences, environnementales, sociales, techniques et économiques dans la conception et le développement de produits ». Norme NF X 30-264 Management environnemental – Aide à la mise en place d'une démarche d'éco-conception, 2013**

L'**éco-conception** est :

- une démarche qui **vise à réduire l'impact environnemental** d'un produit ou d'un service
- sur **l'ensemble de son cycle de vie** avec une perspective multicritère
- dès sa phase de conception, tout en **conservant ses fonctionnalités et ses performances**.

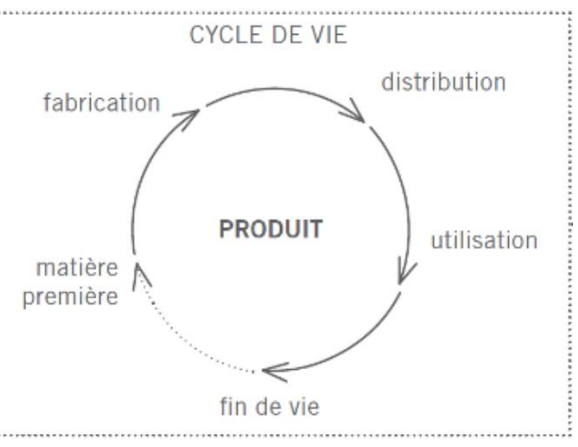

### L'écoconception couvre plusieurs thématiques à plusieurs échelles..

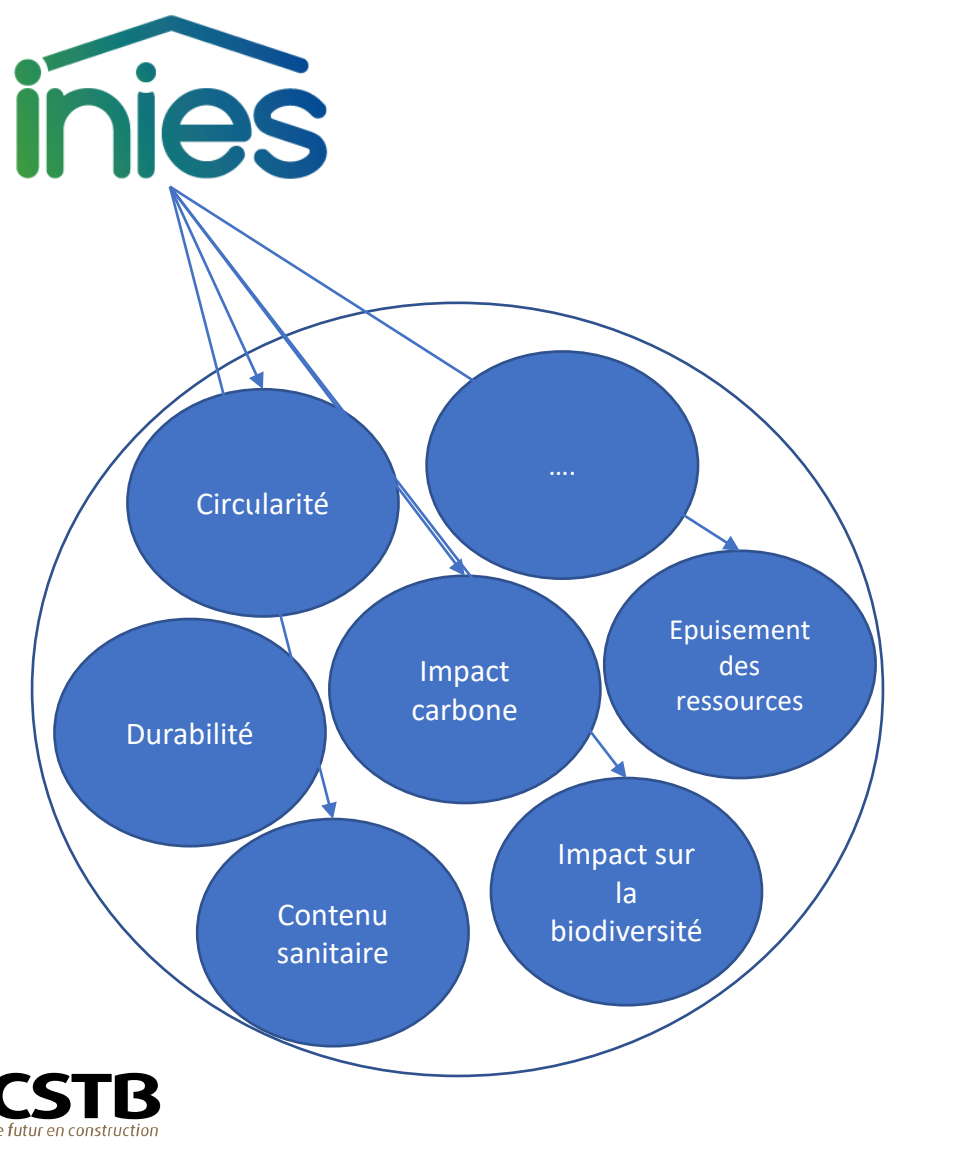

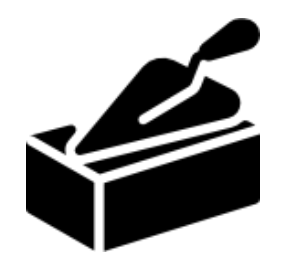

À l'échelle produit

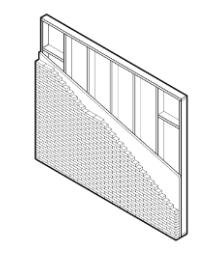

À l'échelle du système constructif

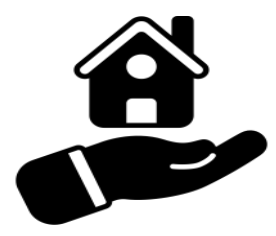

À l'échelle du bâtiment

#### Le CSTB développe des outils d'évaluation de celle-ci eccscale **Evaluation de la**  À l'échelle produit **circularité à l'échelle du produit et de son**  Circularité **usage**Epuisement des Impact ressources carbone Durabilité À l'échelle du système constructif Impact sur la Contenu biodiversité sanitaire **Outil d'analyse de la circularité à l'échelle**

À l'échelle du bâtiment

**ouvrage EC2**

# ecoscale L'évaluation de la circularité du CSTB

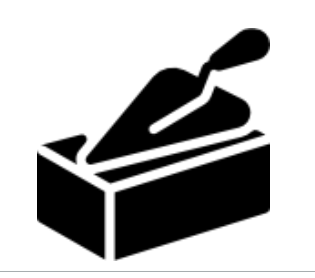

## 4 indicateurs de circularité

Intégralité du cycle de vie du produit

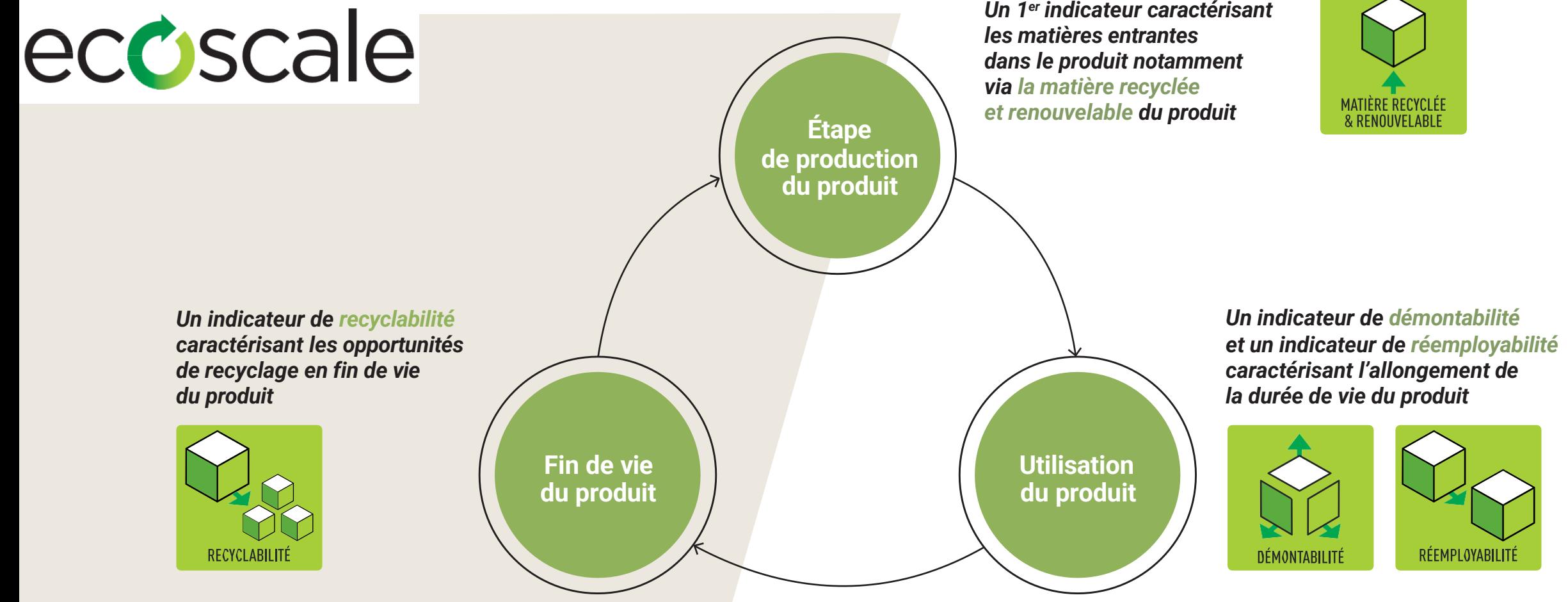

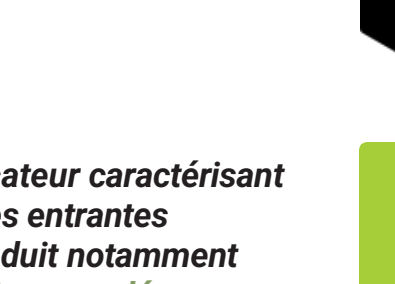

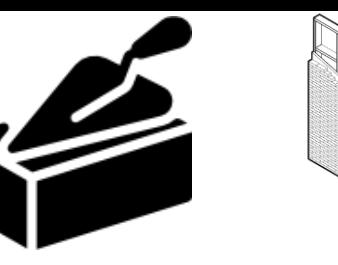

*LE FUTUR EN CONSTRUCTION*

### Affichage d'un résultat pour chaque couple "produit / usage"

#### **Attribuer une lettre entre A et E pour chacun des indicateurs**

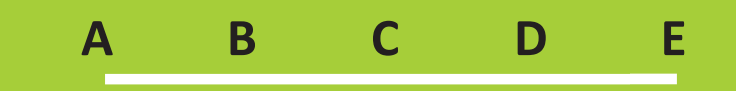

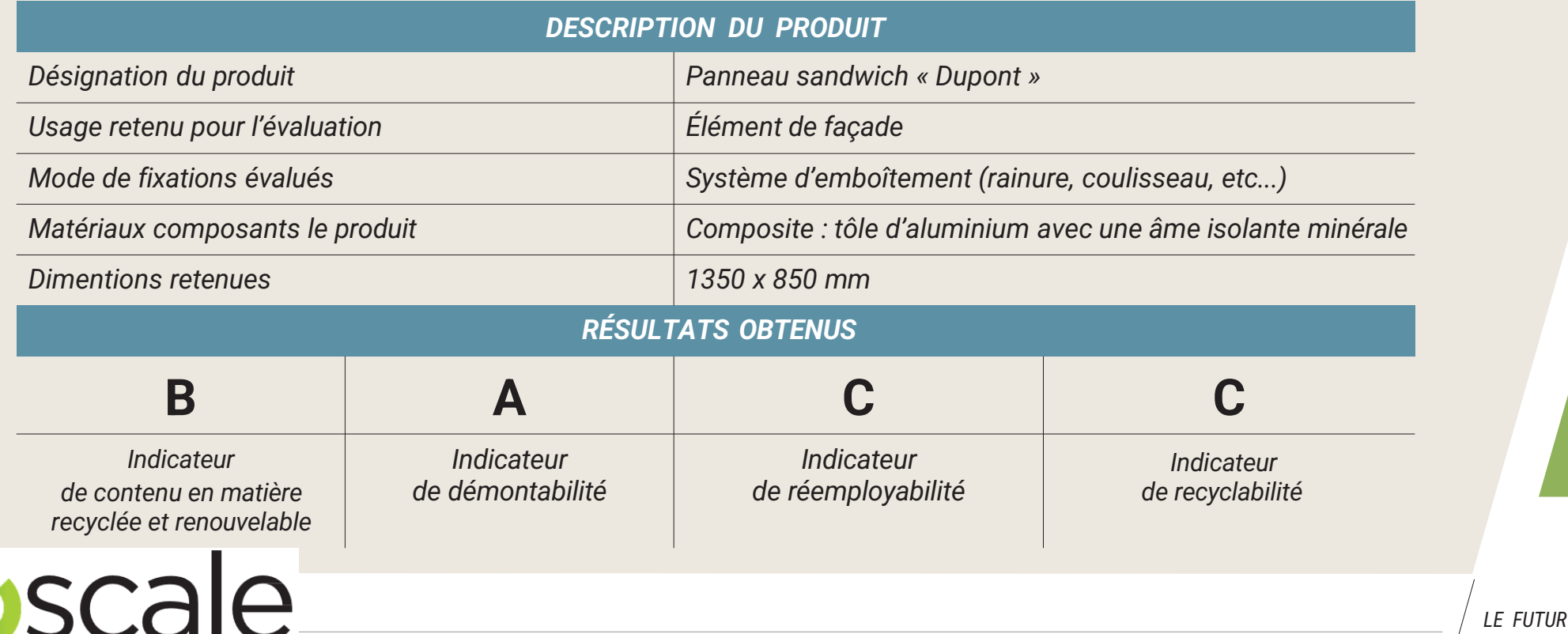

### **Intégration dans une base de données en fonction des différents usages évalués :**

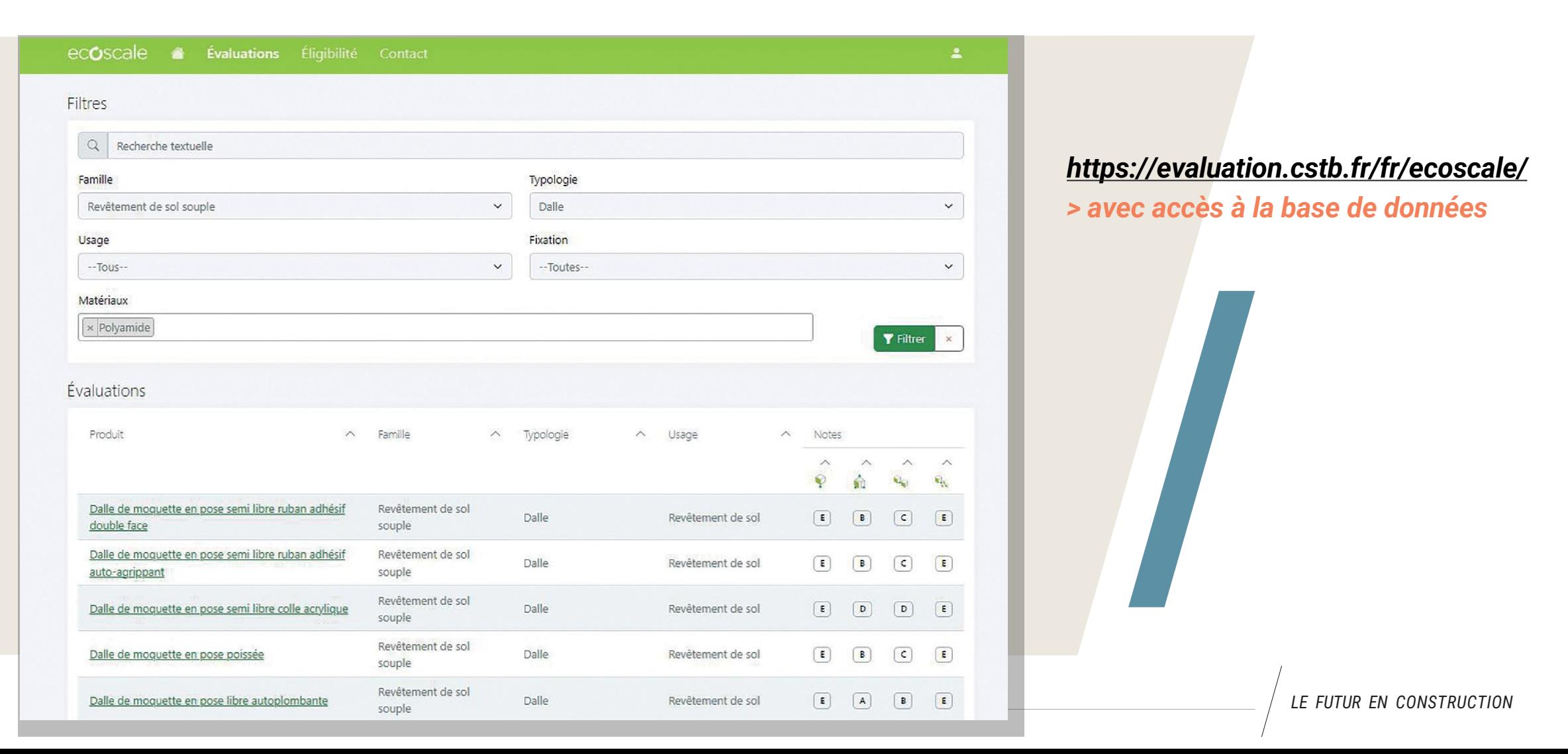

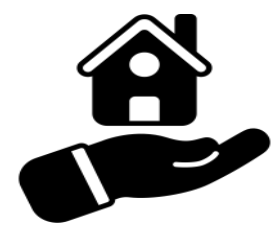

### **Présentation de l'outil EC2 d'évaluation de la circularité des bâtiments**

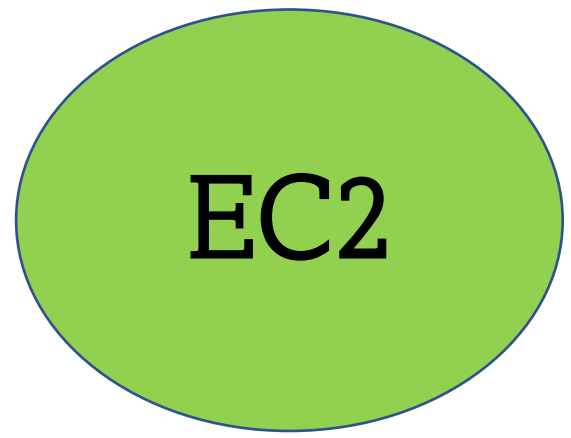

#### Présentation de l'outil EC2 d'aide à l'évaluation de la circularité des bâtiments

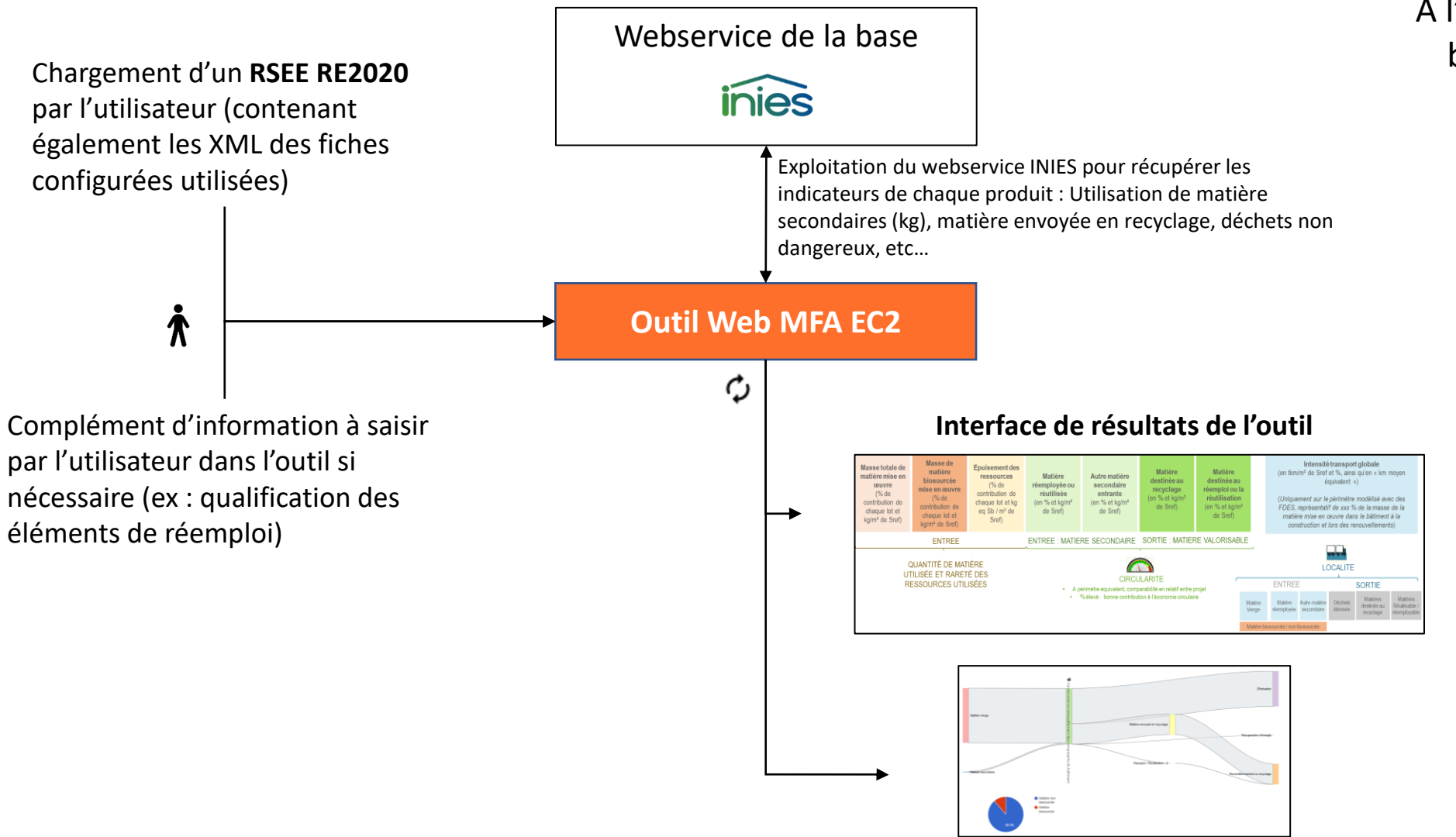

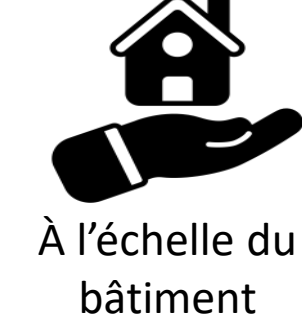

#### **Présentation de l'outil EC2 -** Visualisation des résultats

L'outil permet ensuite de naviguer entre le rappel des hypothèses, des tableaux d'indicateurs de résultat et des diagrammes de Sankey.

À l'échelle du

bâtiment

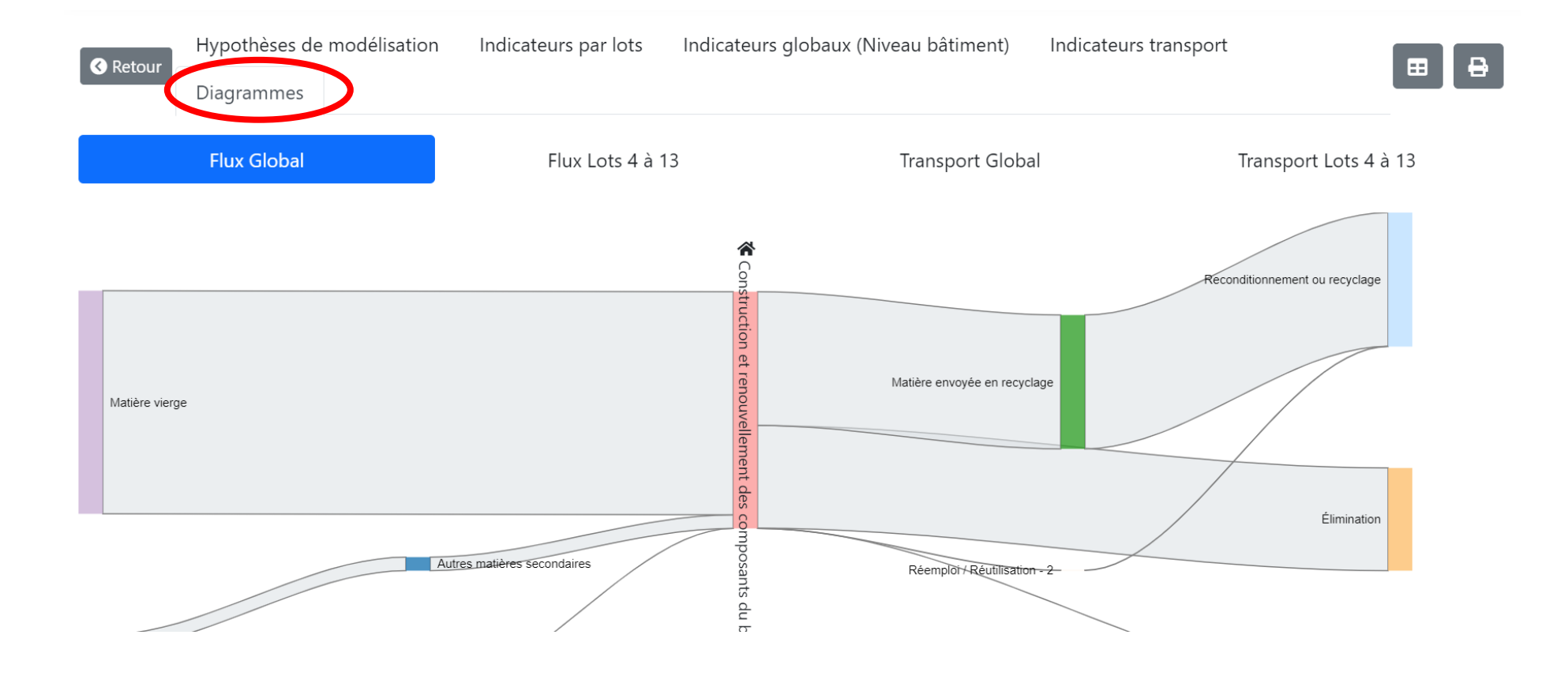

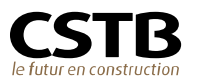